Manual De [Instalacion](http://begin.info-document.ru/goto.php?q=Manual De Instalacion De Windows Xp Pdf) De Windows Xp Pdf >[>>>CLICK](http://begin.info-document.ru/goto.php?q=Manual De Instalacion De Windows Xp Pdf) HERE<<<

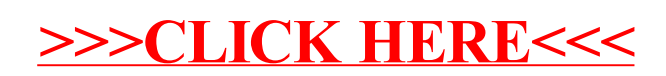